# General-Purpose Input/Output

Textbook: Chapter 14 General-Purpose I/O programming

# I/O devices

- May include digital and/or non-digital components.
- Typical digital interface to CPU is via addressable registers:

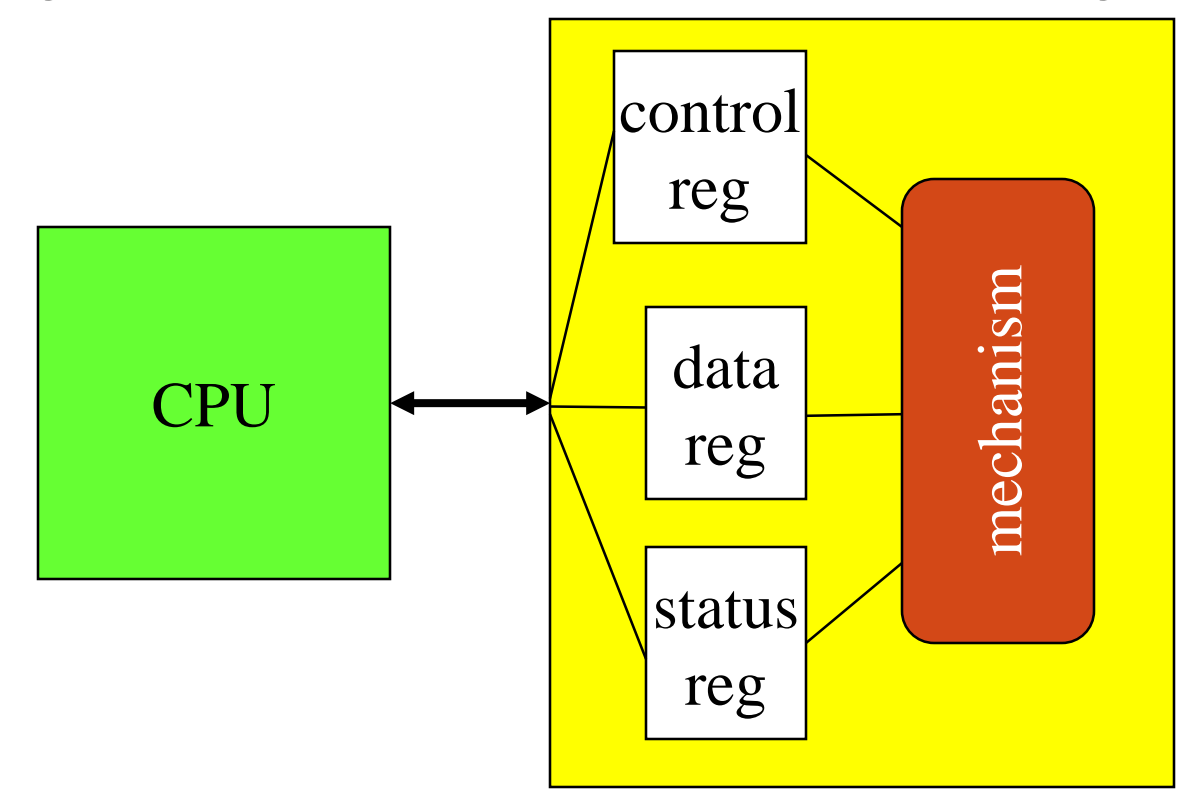

# Program-controlled I/O

- Polling
	- The CPU checks the status of an I/O device by executing a program ("polling loop") before initiating I/O operations.
	- Example

"READY" signal (active high) of a device is accessible through an "input port"

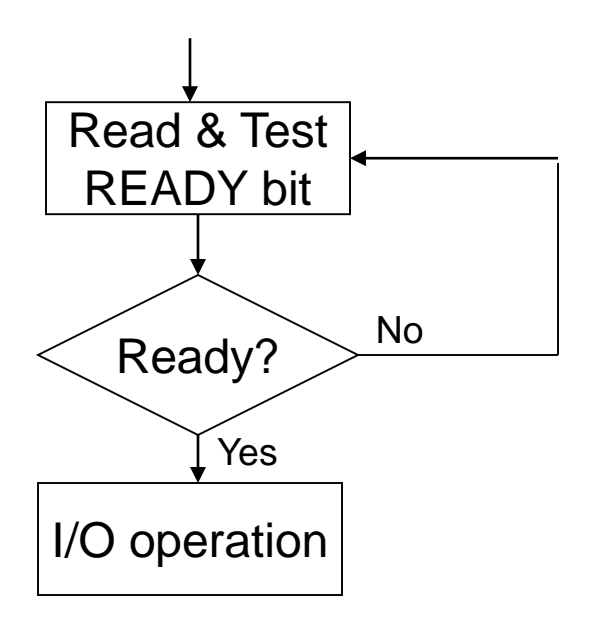

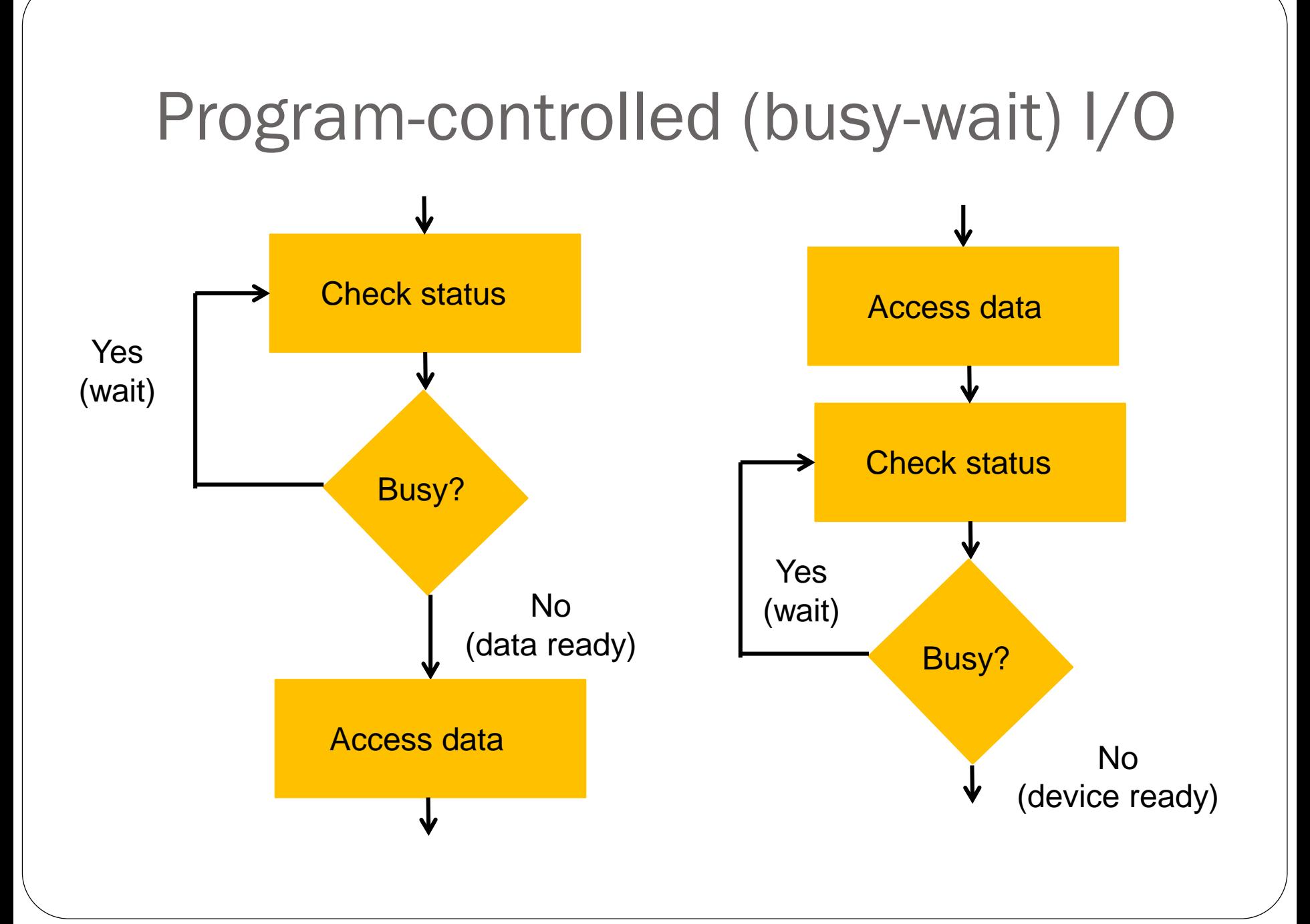

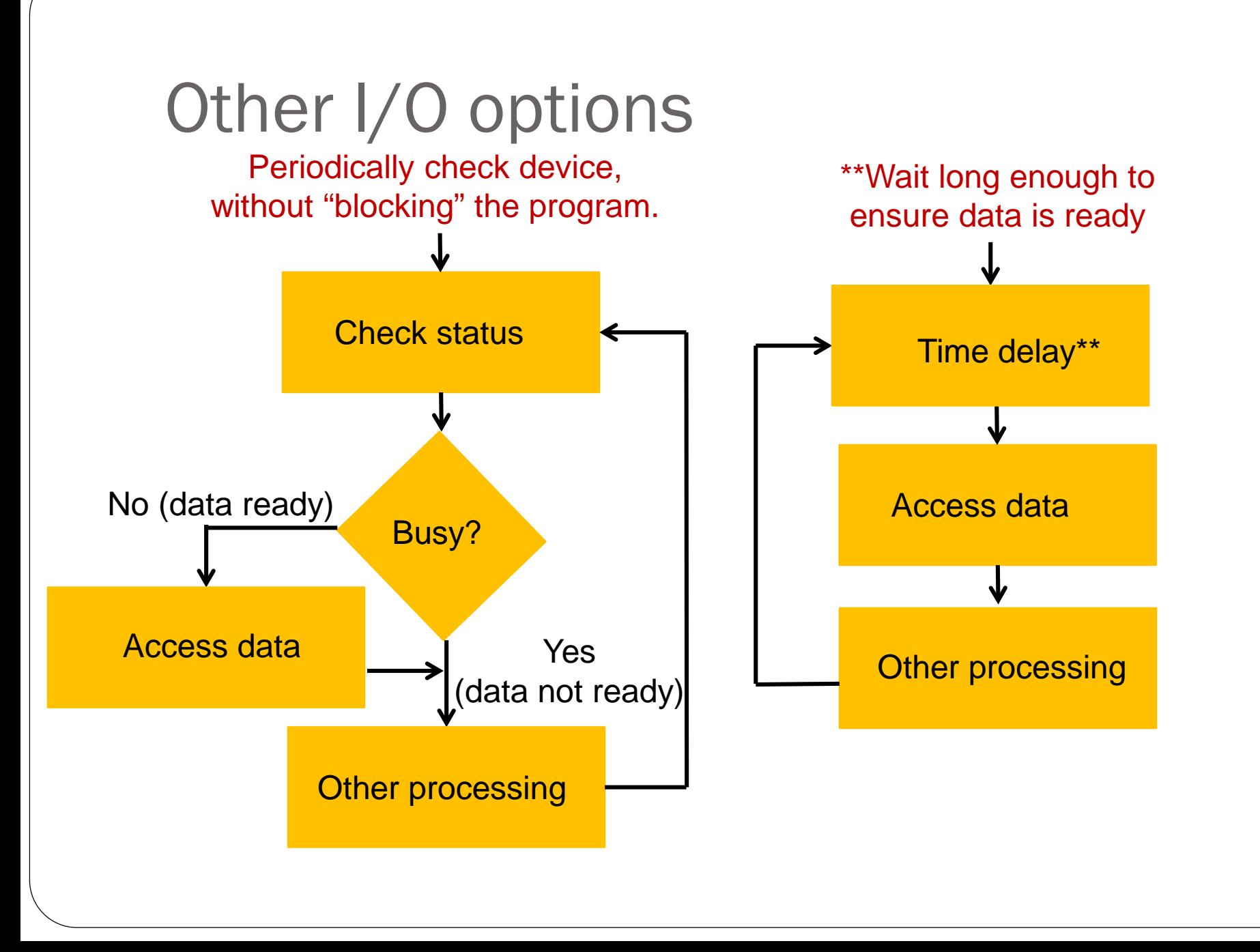

#### Output (a) and input (b) polling.

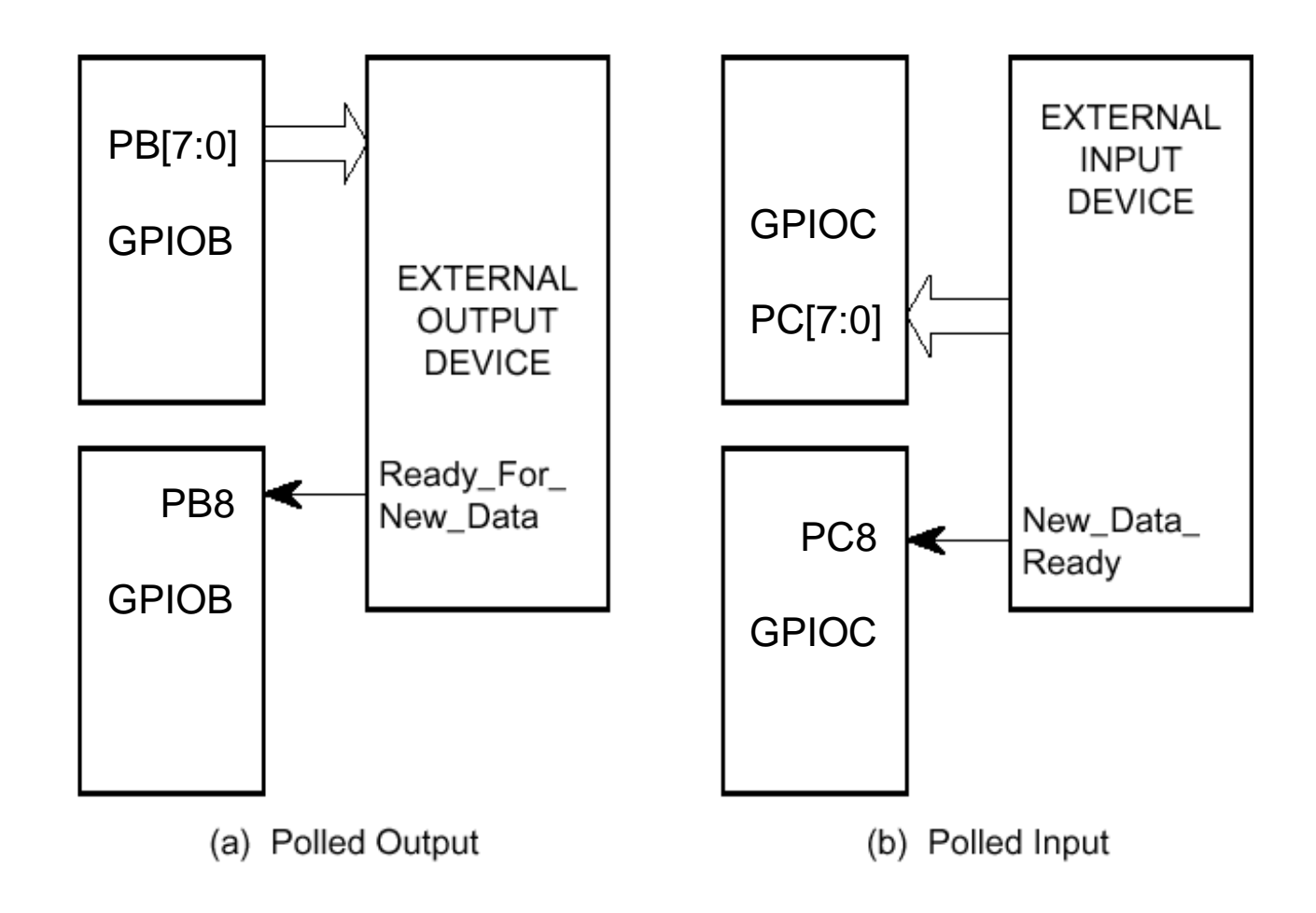

#### Busy/wait (polling) output subroutine

;Simplest method for synchronizing CPU and device ;r0 contains a character to output to a device #define OUT\_STATUS 0x1000 ;8-bit status reg. #define OUT\_CHAR 0x1004 ;8-bit data reg.

OutChar

ldr r1,=OUT\_STATUS ; point to status reg. **w ldrb r2,[r1]** ;read status register **tst r2,#0x01** ;check ready bit (bit 0) **beq w** *x i* repeat until ready=1 ldr r1,=OUT\_CHAR : point to data reg. **strb r0,[r1]** ;send char to data reg. bx lr ;return

```
Busy/wait output C example
```
}

/\* transmit a character string \*/ /\* OUT\_CHAR and OUT\_STATUS are device addresses

```
current_{char} = mystring; //char string ptr
while (*current_char != \sqrt{0'}) //more to send?
\{
```
**OUT\_CHAR = \*current\_char;** //write a character **while (OUT\_STATUS != 0);** //wait while busy current\_char++; //point to next char

#### Busy/wait input subroutine

;return character from a device in r0 #define IN\_STATUS 0x1000 ;8-bit status reg. #define IN\_CHAR 0x1004 ;8-bit data reg.

CharTn

- 
- -

bx lr ;return

ldr r1,=IN\_STATUS ; point to status reg. **w ldrb r2,[r1]** ;read status register **tst r2,#0x01** ;check received bit **beq w** *x i* repeat until received=1 ldr r1,=in\_CHAR ;point to data reg. **ldrb r0, [r1]** *jread char from data reg.*  Copy data from input device to output device

```
while (TRUE) {
 /* read */while (IN_STATUS == 0); //repeat until ready
 achar = IN DATA; //read data
 \frac{1}{x} write \frac{x}{x}while (OUT_STATUS != 0); //repeat until ready
 OUT_DATA = achar; //write data
 }
```
#### NOTE:

Above assumes **all 8 bits** of IN\_STATUS = 0 when ready. Normally we need to test a **single bit** (IN\_STATUS contains multiple bits): while  $((IN\_STATUS & 0x01) == 0)$ 

### Hardware handshaking I/0

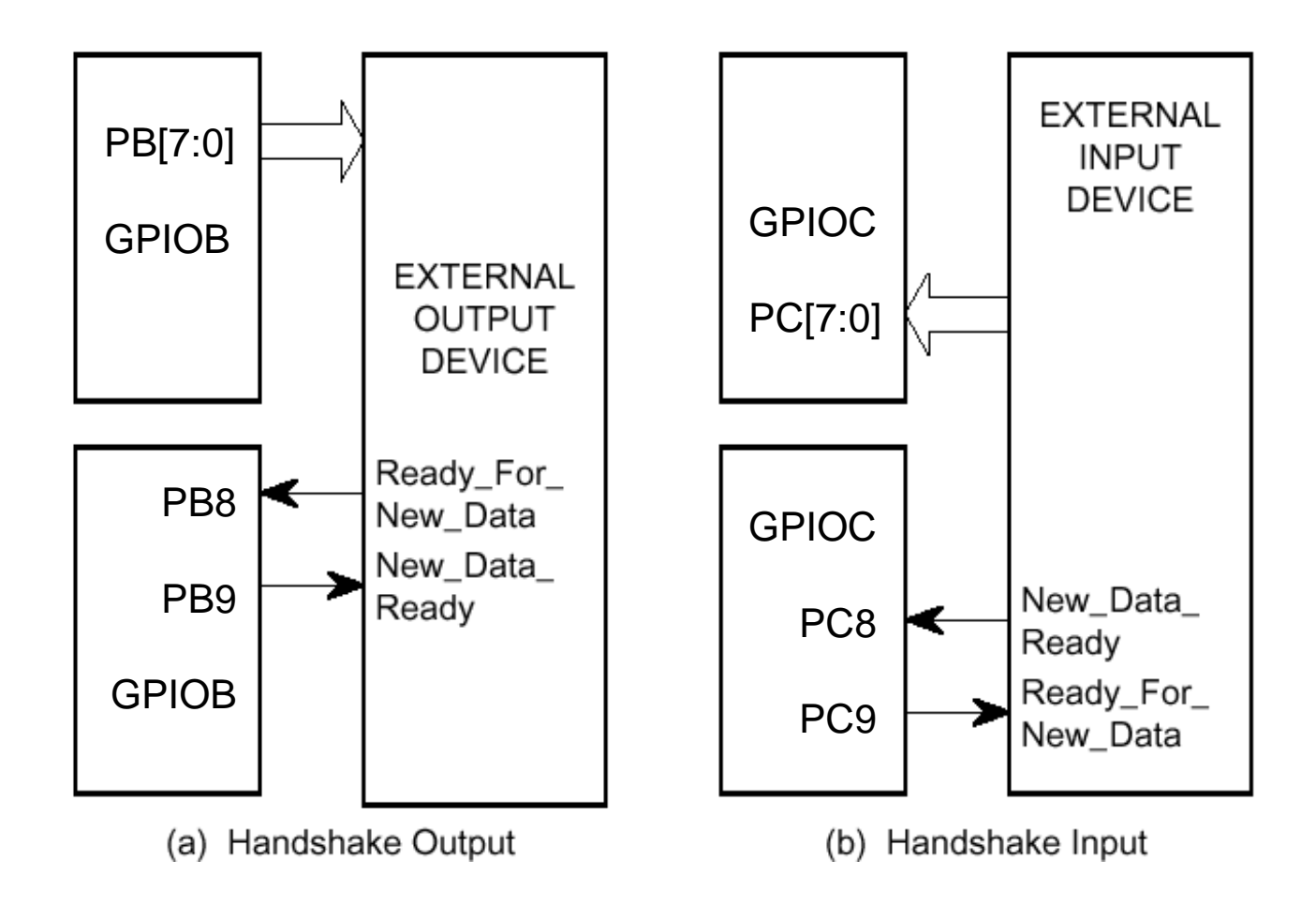

## Example: Handshaking I/O Software

; Initialization: write to MODER to configure

- ; OUTPUT Device: PB7-PB0 outputs, PB8 input, PB9 output
- ; INPUT Device: PC7-PC0 inputs, PC8 input, PC9 output
- ; Handshaking output data to PB[7-0] assume data in r2
- ; Wait until Ready\_For\_New\_Data is 1

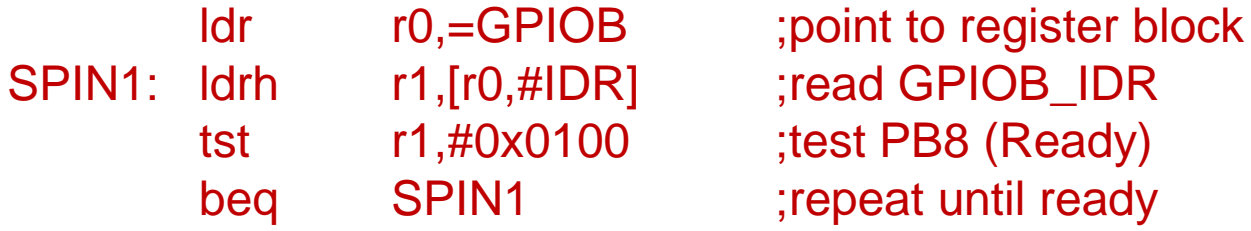

; Output the data

strb r2,[r0,#ODR] ;write to PB[7:0]

; Strobe handshaking bit New\_Data\_Ready to signal new data

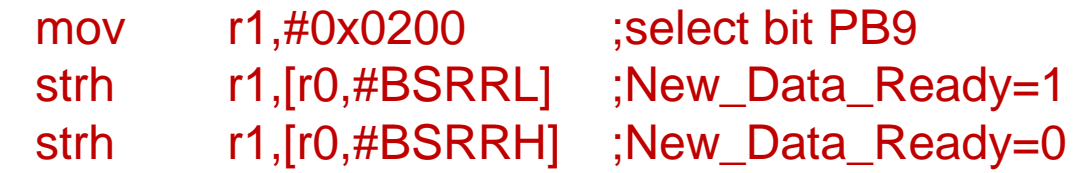

(Continued next slide)

#### Example: handshaking I/O software

; Handshaking input data from PC[7-0], return data in r2

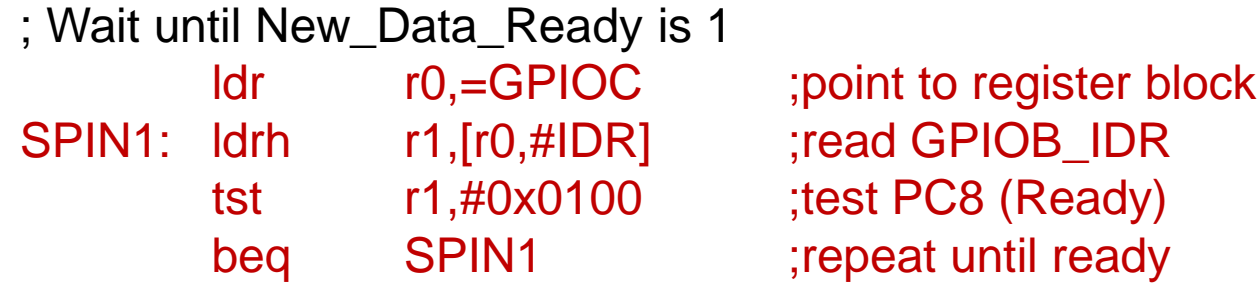

; Input data

ldrb r2,[r0,#ODR] ;read PC[7:0]

; Strobe handshaking bit New\_Data\_Ready to signal data received

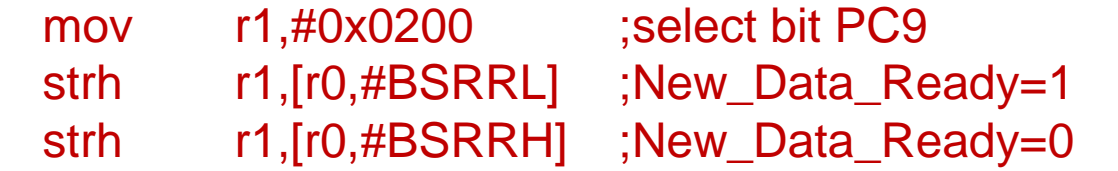

# Example: UART

- Universal asynchronous receiver transmitter (UART) : provides serial communication.
- Transmit/receive one byte at a time
	- Usually full duplex (transmit/receive concurrently)
- Multiple UARTs are integrated into most microcontrollers
- Allows many communication parameters to be programmed.
- External drivers/receivers often used to provide desired voltage/current levels
	- Example: RS-232
		- Logic 1 voltage [-3v…-12v]
		- Logic 0 voltage  $[+3v...+12v]$
		- Typically for communication up to about 50 feet

### Asynchronous serial communication

 Characters are transmitted separately, framed by start and stop bits, with optional parity bit for error detection:

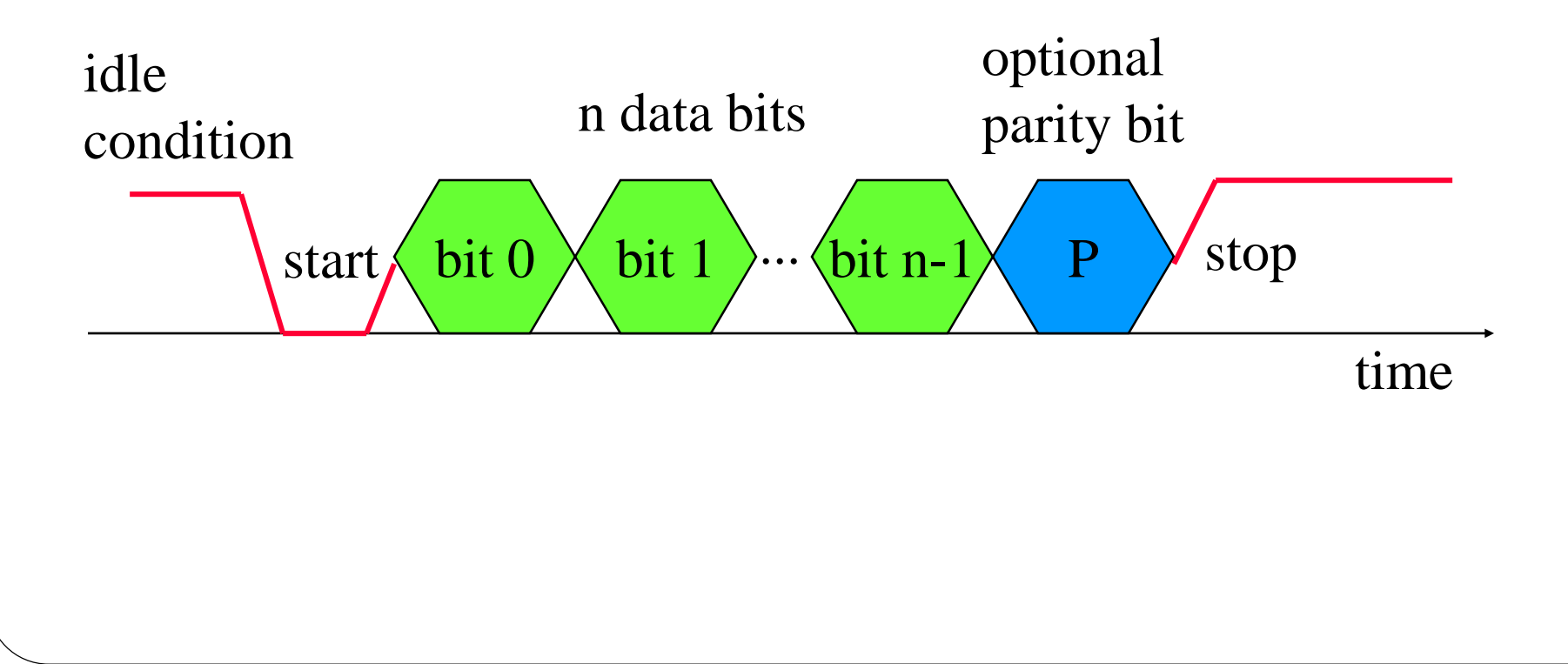

## UART CPU interface

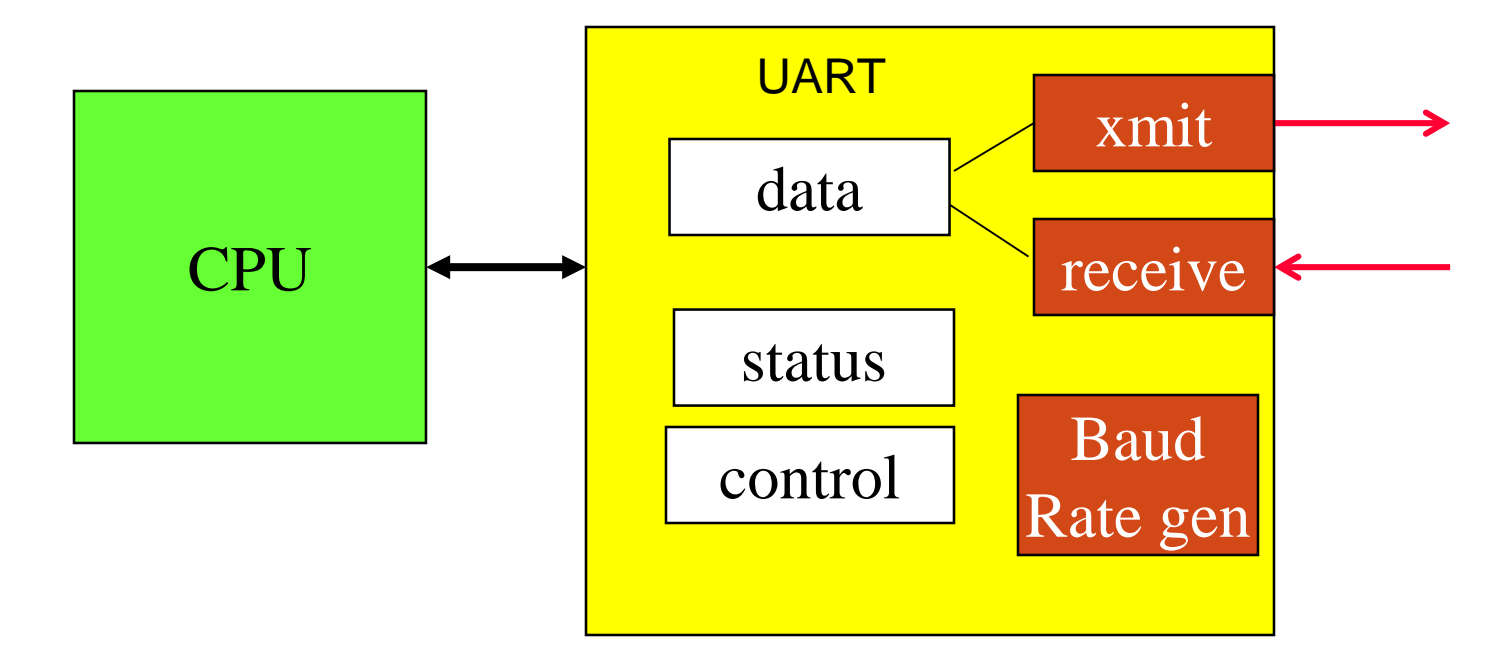

# Serial communication parameters selected via UART control registers

- Number of bits per character (8 or 9 bits\*\*).
- Parity generation/checking.
	- Enable/disable  $(** P = 8<sup>th</sup>/9<sup>th</sup> "data bit" if enabled)$
	- Type of parity: Even or Odd.
- Length of stop bit: 1 or 2 bit periods (1/2 periods also possible)
- Baud rate generator
	- Baud rate  $=$  #bits per second received/transmitted.
	- Received data is oversampled at 16x or 8x the baud rate.
- Enable/disable the transmitter and/or receiver.
- Enable/disable interrupts triggered by various conditions.
	- Receiver not empty, transmitter empty, error detected, etc.

# Status register indicates various UART conditions/state

- RXNE: Receive register not empty
	- Newly-received data available
	- Resets when the data is read from the data register
- TXE: Transmitter register empty
	- Ready to accept new data
	- Resets when data is written to the data register
- TC: Transmission complete
	- All data has been transmitted
	- Resets if data transmission pending or in progress
- FE, OE, PE, NE errors detected in received data
	- Framing error: incorrect STOP bit (data did not fit within the "frame")
	- Overrun error: data register overwritten by new data before current data read
	- Parity error: received parity did not match programmed parity
	- Noise error: logic 1 detected in the START bit

# UART software

- To transmit data:
	- Verify that the transmitter can accept new data
		- TXE  $= 1$  (transmitter buffer empty)
	- Write data to the data register
- To receive data:
	- Detect that a new byte has been received
		- RXNE = 1 (receiver not empty)
	- Read data from the data register
- TXE/RXNE detection:
	- Software polls the status bits
	- Interrupt triggered by the status bits
	- Direct Memory Access (DMA) triggered by the status bits, to move data directly between data register and memory